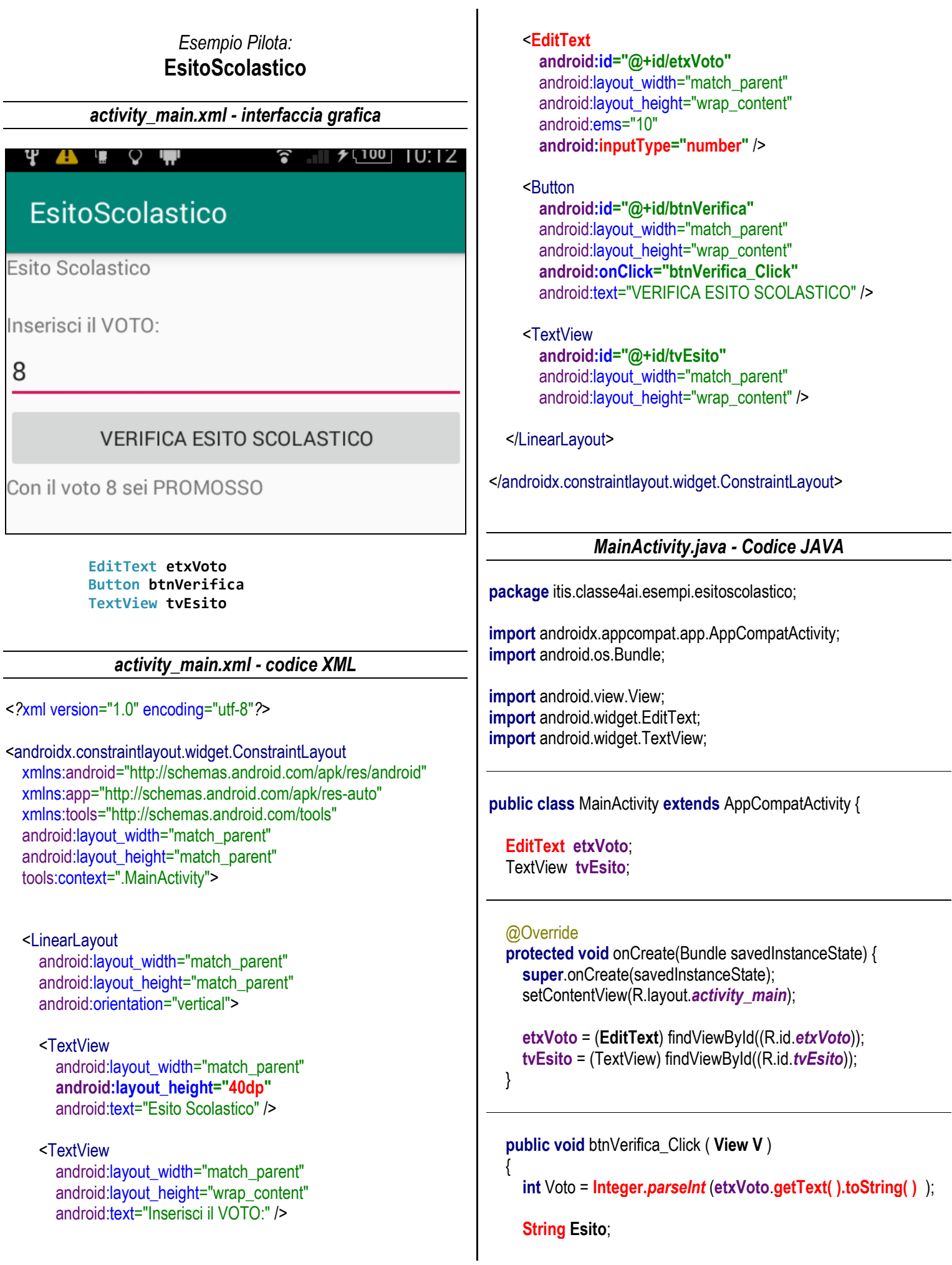

}

```
if ( Voto >= 6) {
     Esito = "PROMOSSO";
   }
   else
   {
     Esito = "BOCCIATO";
   }
   tvEsito.setText( "Con il voto " +
                   String.valueOf ( Voto ) +
                   " sei " + Esito );
}
```